**JGeagle**

Ich musste noch für ein Fach ein Java Swing Anwendung basteln und da

habe ich mein Geagle in Java portiert und es dabei stark verbessert.

Hier eine kurze Liste an Vorteile gegenüber der Ruby Version:

- Man braucht nur Java 7 bzw. OpenJDK 7 unter Linux. Alle weiteren Libraries werden mitgeliefert.
- Es werden nur die Commits angezeigt in dehnen die Schematic oder Board Dateien geändert wurden. Macht die Commit History übersichtlicher.
- Man kann jetzt auch Board Diff Images der einzelnen Layer machen.

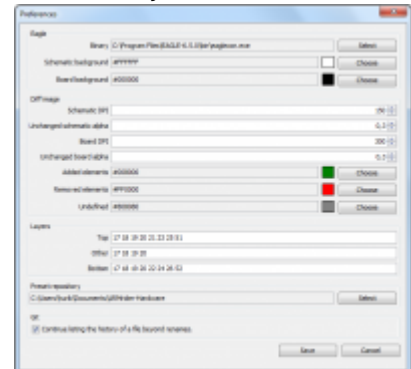

[M](http://www.andreasgiemza.de/_media/programmieren/java/jgeagle-preferences.png)an kann auch Diff Images machen mit den momentanen

Working Copy Änderungen.JGeagle-Preferences

- Eingebauter Image Viewer mit Zoom und Pan.
- Alle Bilder werden gespeichert, so das man bei erneut Auswahl diese nicht erneut erstellen muss.
- Möglichkeit einfach mal alle Bilder über Nacht generieren lassen, damit die Diffs schneller gehen.
- Viele neue Einstellungen um es seine Bedürfnissen besser anzupassen.

Download und weitere Informationen gibt es auf GitHub: [JGeagle](https://github.com/hurik/JGeagle)

From: <http://www.andreasgiemza.de/>- **Andreas' Wiki**

Permanent link: **<http://www.andreasgiemza.de/programmieren/java/jgeagle?rev=1479232463>**

Last update: **2016/11/15 18:54**

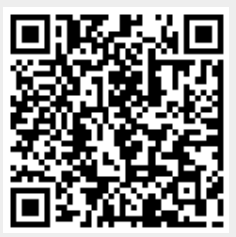

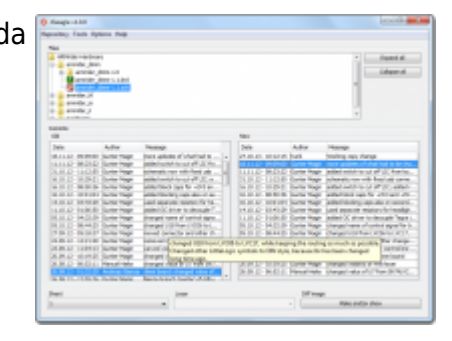